# Eventhandling

- Dient der Kommunikation der Controlls mit der eigentlichen Anwendung. ● Dient der Kommunikation der Controlls mit der ● Dient der Kommunikation der Controlls mit der eigentlichen Anwendung. eigentlichen Anwendung.
- Komponenten (Button, Label, TextField, Panel …) Komponenten (Button, Label, TextField, Panel …) erzeugen Events als Reaktion auf erzeugen Events als Reaktion auf Benutzeraktivitäten (Nutze drückt Butten → Benutzeraktivitäten (Nutze drückt Butten → Actionevent). Actionevent).
- Es gibt Events, die von allen Komponenten erzeugt Es gibt Events, die von allen Komponenten erzeugt werden können, (z.Bsp.: MouseEvents) und es gibt werden können, (z.Bsp.: MouseEvents) und es gibt spezielle Events, die nur von bestimmten spezielle Events, die nur von bestimmten Komponenten erzeugt werden (Scrolling Events Komponenten erzeugt werden (Scrolling Events von Scrollbars) von Scrollbars)

# Eventhandling

- miternale der Eventeenanangeledtrien midet en die Fannsenduste der 7<br>Aaktion auf Ranutzaraktiv ● Innerhalb der Eventbehandlungsroutinen findet ● Innerhalb der Eventbehandlungsroutinen findet sich die Funktionalität der Anwendung als sich die Funktionalität der Anwendung als Reaktion auf Benutzeraktivitäten. Reaktion auf Benutzeraktivitäten.
- Aktivitäten des Benutzers bewirken in java über Aktivitäten des Benutzers bewirken in java über die Virtuelle Maschine den automatischen Aufruf von vordefinierten Funktionen. von vordefinierten Funktionen.
- Diese Funktionen sind in Interfaces oder elementaren Klassen vordefiniert und werden elementaren Klassen vordefiniert und werden vom Anwendungsentwickler überschrieben. vom Anwendungsentwickler überschrieben.

# Eventhandling

- Prinzipiell gibt es in grafischen Benutzeroberflächen zwei verschiedene Verfahren für das Eventhandling zwei verschiedene Verfahren für das Eventhandling
	- Delegation model Delegation model
	- Eventhandler model
- Die Arbeit mit dem delegation model ist in java Die Arbeit mit dem delegation model ist in java deprecated. Es gibt aber Bibliotheken zur deprecated. Es gibt aber Bibliotheken zur Oberflächenprogrammierung, die dieses Modell Oberflächenprogrammierung, die dieses Modell nutzen. Deshalb ist es einer Betrachtung wert. nutzen. Deshalb ist es einer Betrachtung wert.

#### Delegation model (nur zur Information)

- Für jedes Event gibt es eine spezielle Methode in Für jedes Event gibt es eine spezielle Methode in Component (action, mouseMove, keyDown), die Component (action, mouseMove, keyDown), die **überschrieben** werden kann. Sie wird bei Eintreten des **überschrieben** werden kann. Sie wird bei Eintreten des Ereignisses aufgerufen. Sie gibt true oder false zurück. Ereignisses aufgerufen. Sie gibt true oder false zurück.
- Da auch alle Container von Component erben, kann auch in den umgebenden Containern die Eventmethode in den umgebenden Containern die Eventmethode überschrieben werden. überschrieben werden.
- Die Defaultimplementation führt lediglich "return false;" aus.
- Der Returnwert false bewirkt die Delegation des Events Der Returnwert false bewirkt die Delegation des Events innerhalb der Objekthierarchie, jeweils an den innerhalb der Objekthierarchie, jeweils an den enthaltenden Container. enthaltenden Container.
- Der Returnwert true signalisiert, dass das Event behandelt Der Returnwert true signalisiert, dass das Event behandelt worden ist, es wird nicht weiter delegiert. worden ist, es wird nicht weiter delegiert.

## Delegationmodel (java 1.0)

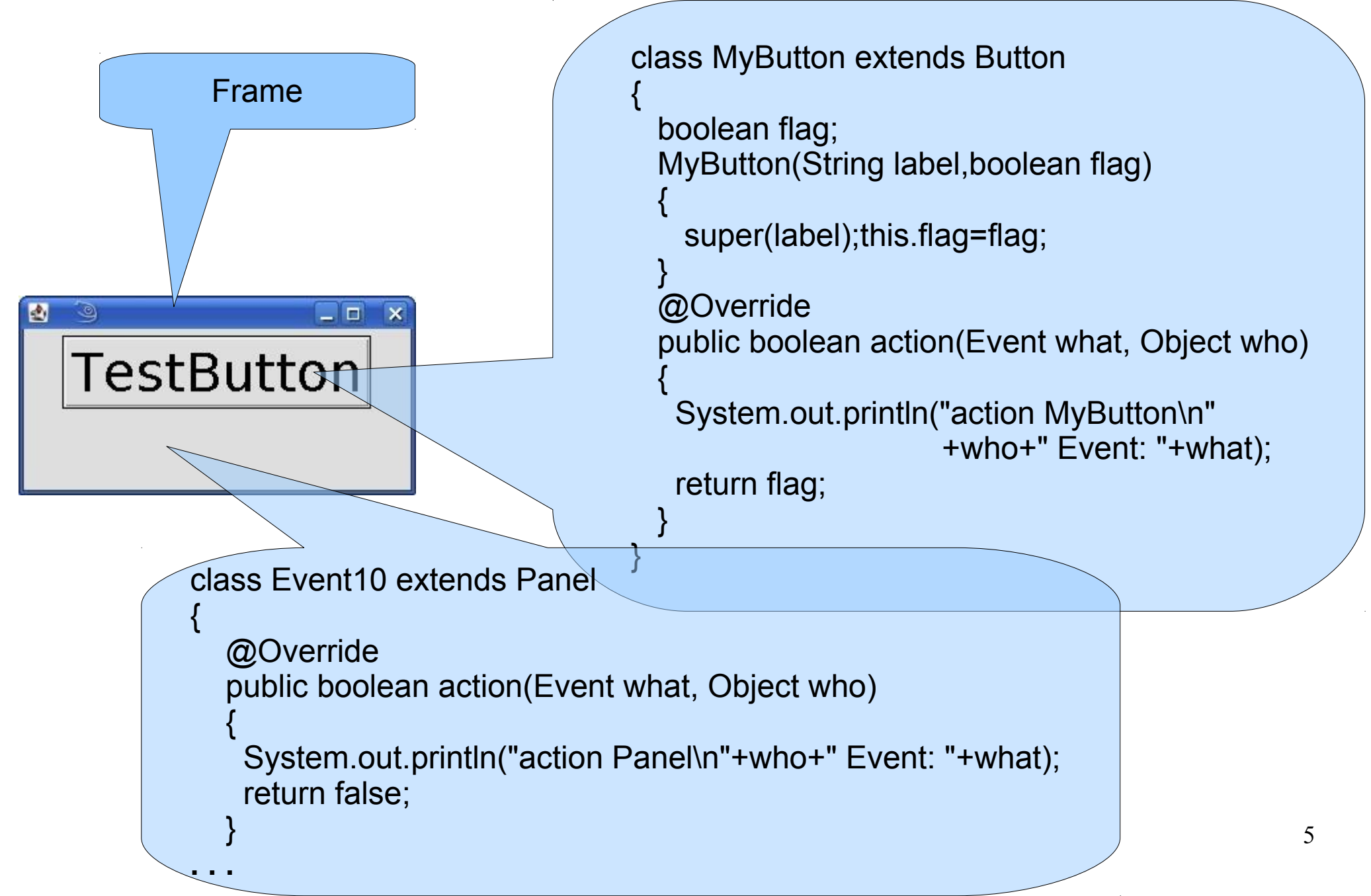

```
import java.awt.*;
import java.awt.event.*;
class Event10 extends Panel
 class MyButton extends Button
\frac{1}{2} boolean flag;
 MyButton(String label,boolean flag)
\mathbf{r}super(label); this.hay—hay;
 }
 @Override
 public boolean action(Event what, Object who)
\mathbf{r}System.out.println("action MyButton\n +who+" Event: "+what);
 return flag;
 }
 }
import java.awt.*;
import java.awt.event.*;
class Event10 extends Panel
{
 class MyButton extends Button
 { 
 boolean flag;
 MyButton(String label,boolean flag)
 {
 super(label);this.flag=flag;
 }
 @Override
 public boolean action(Event what, Object who)
 {
 System.out.println("action MyButton\n"+who+" Event: "+what);
return flag;
 }
 }
```

```
 public Event10(boolean flag)
secrond (new Fond ("System", Fond.PlAIN, 40));
 MyButton b1=new MyButton("TestButton",flag);
add(b1);
 @Override
 public boolean action(Event what, Object who)
System.out.println("action Panel\n"
 +who+" Event: "+what);<br>
\frac{1}{2} return false;
 public static void main(String args[])
 Frame F=new Frame();
 Event10 p=new Event10(Boolean.parseBoolean(args[0]));
 F.add(p);
E.SecSIZE(300,130);
 F.setVisible(true);
 F.addWindowListener(. . .);
 public Event10(boolean flag)
   {
setFont (new Font ("System", Font.PLAIN, 40));
MyButton b1=new MyButton("TestButton", flag);
add(b1);
   }
Example 1 @Override
 public boolean action(Event what, Object who)
   {
 System.out.println("action Panel\n"
 +who+" Event: "+what);
return false;
   }
 public static void main(String args[])
   {
Frame F=new Frame();
Event10 p=new Event10(Boolean.parseBoolean(args[0]));
E.add(p);
 F.setSize(300,150);
E.setVisible(true);
E.addWindowListener(...);
   }
```
**}**

**}**

## Eventhandler (Observer Pattern)

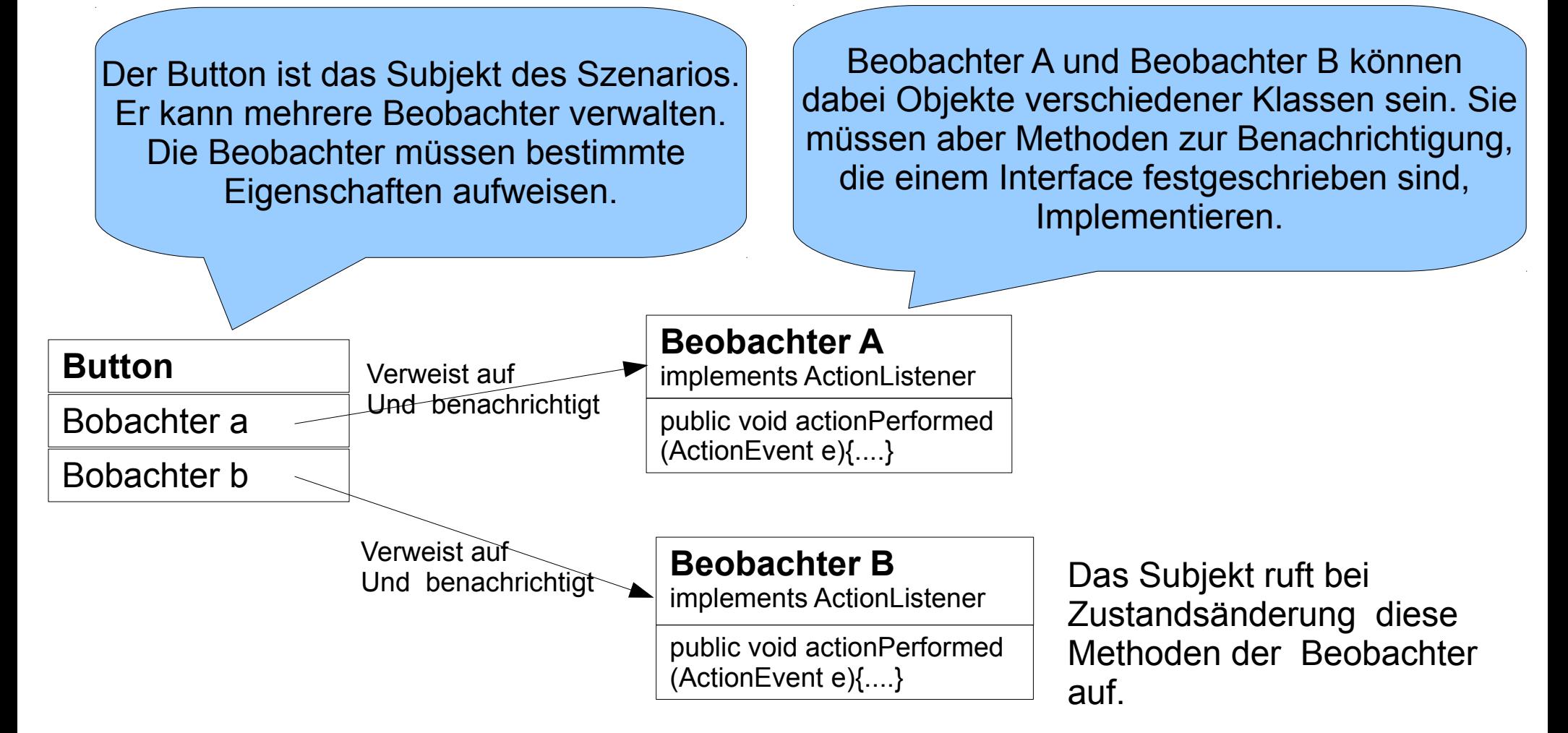

Ein Button ist ein solches Subjekt. Er kann mehrere ActionListener (Beobachter) verwalten, die er beim Betätigen des Buttons benachrichtigt. Die Benachrichtigung erfolgt durch Aufruf der Methode actionPerformed, die im Interface ActionListener deklariert ist und in den Klassen der Listenerobjekte implementiert sein muss.

- Eventhandler sind Objekte. Eventhandler sind Objekte.
- Die Klasse eines Eventhandlers muss bestimmte Die Klasse eines Eventhandlers muss bestimmte Methoden zur Eventbehandlung implementieren. Methoden zur Eventbehandlung implementieren.
- Diese Methoden sind in Interfaces (ActionListener, Diese Methoden sind in Interfaces (ActionListener, MouseMotionListner...) festgeschrieben. MouseMotionListner...) festgeschrieben.
- Einer Component können beliebig viele Handler Einer Component können beliebig viele Handler ( Beobachter) zu jedem Event, das diese ( Beobachter) zu jedem Event, das diese Component erzeugen kann, zugeordnet werden. Component erzeugen kann, zugeordnet werden.
- Die Zuordnung erfolgt über Methoden Die Zuordnung erfolgt über Methoden

**void add<event\_type>Listener(<event\_type>Listener L); void add<event\_type>Listener(<event\_type>Listener L);**

9 generischer Typen! <event\_type> hier nicht im Sinne

- Über remove...Listener können Listener auch wieder Über remove...Listener können Listener auch wieder entfernt werden. entfernt werden.
- Der Mechanismus findet nicht nur bei GUI Components Anwendung. Dieses Konzept des Observer-ponents Anwendung. Dieses Konzept des Observerpatterns wird auch beispielsweise vom XML Sax-Par-patterns wird auch beispielsweise vom XML Sax-Parser verwendet, man spricht von Event getriebenen ser verwendet, man spricht von Event getriebenen Programmen. Programmen.
- Zu Listenern, die mehr als eine Methode implementie-● Zu Listenern, die mehr als eine Methode implementieren gibt es eine Adapterclass, die alle Methoden des ren gibt es eine Adapterclass, die alle Methoden des Interfaces als leere Methoden implementiert. Interfaces als leere Methoden implementiert.
- Durch Ableiten einer Adapterclass und Überschreiben der event handling Methoden werden Listener gebaut. der event handling Methoden werden Listener gebaut.
- Vor allem inner classes kommen hier viel zum Ein-● Vor allem inner classes kommen hier viel zum Einsatz. satz.

### Verschiedene Techniken

Listener können auf vielerlei Weise programmiert Listener können auf vielerlei Weise programmiert werden. Welche Variante zum Einsatz kommt, werden. Welche Variante zum Einsatz kommt, hängt von vielen Faktoren und der konkreten hängt von vielen Faktoren und der konkreten Situation ab. Situation ab.

- Implementation des ListenerInterfaces in der eigen Implementation des ListenerInterfaces in der eigen Klasse Klasse
- Implementation des ListenerInterfaces in eienr Implementation des ListenerInterfaces in eienr anderen Klasse anderen Klasse
- Verwendung von inner Classes Verwendung von inner Classes

# Erläuterung zu den Beispielen

- In den nachfolgenden Beispielen wird das In den nachfolgenden Beispielen wird das Eventlistening an Hand der MouseMotion Events Eventlistening an Hand der MouseMotion Events erläutert. erläutert.
- Es wereden die MouseDragged Events behandelt, die Es wereden die MouseDragged Events behandelt, die ausgelöst werden, wenn die Maus mit gedrückter Taste ausgelöst werden, wenn die Maus mit gedrückter Taste bewegt wird. bewegt wird.
- Es wird die Mousepostion dabei aufgenommen und in Es wird die Mousepostion dabei aufgenommen und in posx und posy gespeichert. posx und posy gespeichert.
- An der aktuellen Stelle posx und posy wird dann ein Schriftzug ausgegeben. Schriftzug ausgegeben.
- Man hat dn Eindruck, dass der Schriftzug dem Maus Man hat dn Eindruck, dass der Schriftzug dem Maus folgt. folgt.

## Anwendung implementiert Listenerinterface

- Wenn die Anwendungsklasse (abgeleitet von Wenn die Anwendungsklasse (abgeleitet von Panel) ein Listenerinterface implementiert, kann Panel) ein Listenerinterface implementiert, kann das Objekt der eigenen Klasse (this) als das Objekt der eigenen Klasse (this) als Eventlistener verwendet werden. Eventlistener verwendet werden.
- Im nachfolgenden Beispiel wird das Im nachfolgenden Beispiel wird das demosntriert. demosntriert.

```
14
 import java.awt.*;
 import java.awt.event.*;
 public class Mouse1 extends Panel implements MouseMotionListener
 INC \frac{10.88 - 20}{P}, Post-20;
 SULLING S;<br>Separation
 public mousel (String S)
 \mathcal{L}\begin{array}{c} \n\text{C1113.0} \rightarrow \text{C11} \n\end{array}setFont(new Font("sanserif",Font.BOLD,24));
 addmousenocronnistener(this);
 \frac{1}{2} public void paint(Graphics g)
 \mathcal{L}g.drawString(S, POSA, POSI);
 \frac{1}{2}public static void main(String args[])
 \mathcal{L} . . .
 \frac{1}{2}}
import java.awt.*;
import java.awt.event.*;
public class Mouse1 extends Panel implements MouseMotionListener
{
 int PosX=20,PosY=20;
   String S;
 public Mouse1(String S)
\overline{\phantom{a}} this.S=S; 
setFont(new Font("sanserif",Font.BOLD,24));
 addMouseMotionListener(this);
\begin{matrix} \cdot & \cdot & \cdot \\ \cdot & \cdot & \cdot \end{matrix} public void paint(Graphics g)
\overline{\phantom{a}}g.drawString(S, PosX, PosY);
\begin{matrix} \cdot & \cdot & \cdot \\ \cdot & \cdot & \cdot \end{matrix} public static void main(String args[])
\overline{\phantom{a}} . . .
\begin{matrix} \cdot & \cdot & \cdot \\ \cdot & \cdot & \cdot \end{matrix}}
                                               public void mouseDragged(MouseEvent e)
                                                PosX=e.getX(); PosY=e.getY();
                                                repaint();
                                               public void mouseMoved (MouseEvent e)
                                               }
                                              public void mouseDragged(MouseEvent e)
                                              {
                                               PosX=e.getX(); PosY=e.getY();
                                               repaint();
                                              }
                                              public void mouseMoved (MouseEvent e)
                                              {
                                              }
                                                                           Alle Funktionen des 
                                                                            Interfaces müssen 
                                                                          implementiert werden
```
Implementation des Interfaces in der eigenen Klasse

#### Inner classes

- 4 Arten inner classes 4 Arten inner classes
	- Nested top level class
	- Memberclass Memberclass
	- Local class
	- Anonymous class Anonymous class
- Für jede inner class wird ein gesondertes .class-● Für jede inner class wird ein gesondertes .classfile erzeugt. Der Name wird aus dem Namen der umgebenden Klasse, dem \$-Zeichen und dem umgebenden Klasse, dem \$-Zeichen und dem Namen der Inneren Klasse gebildet. Bei Namen der Inneren Klasse gebildet. Bei anonymous classes wird eine fortlaufende anonymous classes wird eine fortlaufende Nummer angehängt. Nummer angehängt.

### Memberclass

- Die Class wird wie ein Member (eine Methode Die Class wird wie ein Member (eine Methode oder Instancevariable) in die Hauptklasse oder Instancevariable) in die Hauptklasse integriert. integriert.
- Die Methoden der Memberclass haben Zugang | zu den Membern der umgeben Klasse, auch zu $\mid$ den privaten Membern. den privaten Membern.
- Bei gleichnamigen Membern in der inneren und äußeren Klasse kommt es zur Überdeckung. äußeren Klasse kommt es zur Überdeckung.

#### Memberclass

```
public class Mouse2 extends Panel
 INC \text{POSA} - \text{ZU}, \text{POSI} - \text{ZU}STRING S;<br>String S;
 public mousez (SCLING S)
 \mathcal{L}\begin{array}{c} \n\text{C1113.} \text{C11} \n\end{array}addMouseMotionListener(new myMouseMotionListener());
 \frac{1}{2} // Member Class
  class myMouseMotionListener extends MouseMotionAdapter
 \mathbf{r} public void mouseDragged(MouseEvent e)
 \mathbf{r} = \mathbf{r} PosX=e.getX(); PosY=e.getY(); repaint();
  }
  }
 public void paint (Graphics g) (g.drawString(S,PosA,Post); }
 public static void main (String args[]) { \cdots , \cdotspublic class Mouse2 extends Panel
{
 int PosX=20,PosY=20;
   String S;
 public Mouse2(String S)
\left\{\begin{array}{c} \end{array}\right. this.S=S; 
 addMouseMotionListener(new myMouseMotionListener());
\begin{matrix} \cdot & \cdot & \cdot \\ \cdot & \cdot & \cdot \end{matrix} // Member Class
 class myMouseMotionListener extends MouseMotionAdapter
   {
 public void mouseDragged(MouseEvent e)
 {
 PosX=e.getX(); PosY=e.getY(); repaint();
 }
   }
public void paint (Graphics g) {g.drawString(S,PosX,PosY); }
public static void main(String args[]) { \cdots }
}
```
Basisklasse, hier **MouseMotionAdapter**

public class InnerOuter private **String s**="Outer";  *class Inner*  $\begin{array}{ccc} & & i \\ & & \end{array}$  $SLL$  $H$ *ing* s*; Inner() { this.s="Inner"; } String getInner(){return s;} String getOuter(){return InnerOuter.this.s;} };* Inner createInner(){return new Inner();} public static void main(String args[])  $\mathcal{L}$ INNEROUTER OFHEW INNEROUTER(); Inner 1-0. CreateInner(); System.out.println(1.getInner()); System.out.println(1.getOuter());  $\frac{1}{2}$ public class InnerOuter  $\{$  private **String s**="Outer";  *class Inner { String s; Inner() { this.s="Inner"; } String getInner(){return s;} String getOuter(){return InnerOuter.this.s;} };* Inner createInner(){return new Inner(); } public static void main(String args[])  $\left\{\begin{array}{cc} 0 & 0 \\ 0 & 0 \end{array}\right\}$ InnerOuter o=new InnerOuter(); Inner i=o.createInner(); System.out.println(i.getInner()); System.out.println(i.getOuter()); } Anmerkung : Zugang zu überdeckten Membern der outer class

}

}

18

## Local Class

- Local classes residieren, wie lokale Variablen, Local classes residieren, wie lokale Variablen, innerhalb von Funktionen. innerhalb von Funktionen.
- Sie haben auch Zugang zu den Instanzvariablen Sie haben auch Zugang zu den Instanzvariablen der umgeben Klasse. der umgeben Klasse.
- Sie haben (eingeschränkten) Zugang zu Variablen | der umgebenden Funktion. der umgebenden Funktion.
- Zugriff auf Variablen der umgebenden Funktion Zugriff auf Variablen der umgebenden Funktion sollte vermieden werden, er ist ohnehin auf sollte vermieden werden, er ist ohnehin auf Variable, die als final gekennzeichnet sind Variable, die als final gekennzeichnet sind beschränkt. beschränkt.

### Local Class

Erläuterung dazu: Objekte der localClass haben oft eine viel längere Lebenszeit als die oft eine viel längere Lebenszeit als die Funktion, in der sie definiert sind und erzeugt Funktion, in der sie definiert sind und erzeugt werden. Somit haben auch lokale Variable der werden. Somit haben auch lokale Variable der umgebenden Funktion oft eine viel kürzere umgebenden Funktion oft eine viel kürzere Lebenszeit als die Objekte der LocalClass. Lebenszeit als die Objekte der LocalClass.

Bei der Erzeugung der Objekte der Local Class Bei der Erzeugung der Objekte der Local Class werden von allen als final gekennzeichneten werden von allen als final gekennzeichneten Variablen Kopien erzeugt und diese in Form Variablen Kopien erzeugt und diese in Form eines Bundle als hidden Argument übergeben. eines Bundle als hidden Argument übergeben.

#### Local class

```
public class Mouse3 extends Panel
 INC \text{POSA} = 20, \text{POSI} = 20;
 STRING S;<br>String S;
 public Mouses (Scring S)
 \mathcal{L}\begin{array}{c} \n\text{C1113.0} \rightarrow \text{C11} \n\end{array} class myMouseMotionListener extends MouseMotionAdapter
 \mathbf{r} = \mathbf{r} public void mouseDragged(MouseEvent e)
 <b>1
  PosX=e.getX(); PosY=e.getY(); repaint();
 1
  }
 addMouseMotionListener(new myMouseMotionListener());
 \frac{1}{2}public void paint (Graphics g) (g.\text{draw}Cring(S, PosA, Post), f
 public static void main (String args[]) { . . . f
public class Mouse3 extends Panel
{
 int PosX=20,PosY=20;
   String S;
 public Mouse3(String S)
\left\{\begin{array}{c} \end{array}\right. this.S=S; 
 class myMouseMotionListener extends MouseMotionAdapter
 {
 public void mouseDragged(MouseEvent e)
 {
PosX=e.getX(); PosY=e.getY(); repaint();
 }
 }
 addMouseMotionListener(new myMouseMotionListener());
\qquad \qquad \}public void paint (Graphics g) {g.drawString(S, PosX, PosY) ; }
public static void main (String args []) { . . . }
}
```
## Anonymous Class

- Sie ist in ihren Einschränkungen der local class Sie ist in ihren Einschränkungen der local class sehr ähnlich sehr ähnlich
- Diese Klasse mutet zunächst am Merkwürdigsten Diese Klasse mutet zunächst am Merkwürdigsten an, wird nachher aber sehr viel verwendet. an, wird nachher aber sehr viel verwendet.
- Im Grunde wird ein Objekt einer Basisklasse mit Im Grunde wird ein Objekt einer Basisklasse mit new erzeugt und in einem unmittelbar new erzeugt und in einem unmittelbar anschließendem Funktionskörper können Member anschließendem Funktionskörper können Member zugefügt oder Methoden überschrieben werden. zugefügt oder Methoden überschrieben werden.
- Es ist, wie die Bestellung einer Pizza Tonno, aber Es ist, wie die Bestellung einer Pizza Tonno, aber bitte mit zusätzlich Spinat. bitte mit zusätzlich Spinat.

#### Anonymous Class

```
public class Mouse4 extends Panel
 INC POSA-20, POSI-20;
 is piriting S;<br>String S;
  public Mouse4(String S)
 \mathfrak{t}\begin{array}{c} \begin{array}{c} \begin{array}{c} \begin{array}{c} \end{array} \\ \end{array} \end{array} // anonymous Class
  addMouseMotionListener(new MouseMotionAdapter()
 \mathbf{t} = \mathbf{t}public void mouseDragged(MouseEvent e)
 PosA=e.getA(); Post=e.getI(); repaint();
 1 l d l l <b>l l l l l <b>l l l <b>l l l <b>l l l l <b>l l l l <b>l l l l l l l l l l l l l l
  });
 \frac{1}{2}public void paint(Graphics g) { g.drawString(S,PosA,Posi); }
 public static void main(String args[]) { . . . }
public class Mouse4 extends Panel
\{ int PosX=20,PosY=20;
 String S;
 public Mouse4(String S)
\left\{\begin{array}{c} \end{array}\right. this.S=S; 
 // anonymous Class
 addMouseMotionListener(new MouseMotionAdapter()
<b>{ \mathbf{f} \mathbf{f} \mathbf{f} \mathbf{f} \mathbf{f} \mathbf{f} \mathbf{f} \mathbf{f} \mathbf{f} \mathbf{f} \mathbf{f} \mathbf{f} \mathbf{f} \mathbf{f} \mathbf{f} \mathbf{f} \mathbf{f} \mathbf{f} \mathbf{f} \mathbf{f} \mathbf{f} \mathbf{f} \mathbf{f} \mathbf{f}Public void mouseDragged(MouseEvent e)
                               {
PosX=e.getX(); PosY=e.getY(); repaint();
 }
 });
\begin{matrix} \cdot & \cdot & \cdot \\ \cdot & \cdot & \cdot \end{matrix} public void paint(Graphics g) { g.drawString(S,PosX,PosY); }
public static void main (String args []) { . . . }
}
                                                          Hier wird das Objekt der Basis-
                                                          klasse erzeugt und die Methode 
                                                         MouseDragged überschrieben
```
}

## Nested top Level Class

- Sytaktisch entspricht sie der Memberclass, nur Sytaktisch entspricht sie der Memberclass, nur dass ihr der modiifier static vorangestellt ist. dass ihr der modiifier static vorangestellt ist.
- Bedingt durch static hat sie keinen Zugang den Bedingt durch static hat sie keinen Zugang den Variablen der umgebenden Klasse. Variablen der umgebenden Klasse.
- Im Grunde gleicht sie einer separaten Klasse, Im Grunde gleicht sie einer separaten Klasse, die als nicht public Klasse in der selben Datei die als nicht public Klasse in der selben Datei programmiert wurde. programmiert wurde.
- Werte, der umgebenden Klasse, die benötigt Werte, der umgebenden Klasse, die benötigt werden, müssen als Erzeugungsparameter werden, müssen als Erzeugungsparameter übergeben werden übergeben werden

#### Nested top level class

```
public class Mouse5 extends Panel
public class Mouse5 extends Panel
 {
int PosX=20, PosY=20; String S;
 String S;
 public Mouse5(String S)
 public Mouse5(String S)
 \mathcal{A} this.S=S; 
 this.S=S; 
 addMouseMotionListener(new myMouseMotionListener(this));
 addMouseMotionListener(new myMouseMotionListener(this));
 \frac{1}{2} // nested top level Class
 // nested top level Class
 static class myMouseMotionListener extends MouseMotionAdapter
 static class myMouseMotionListener extends MouseMotionAdapter
 \mathbf{t} Mouse5 M5;
 Mouse5 M5;
 myMouseMotionListener(Mouse5 M5)
 myMouseMotionListener(Mouse5 M5)
 \mathbf{r} = \mathbf{t} this.M5=M5;
 this.M5=M5;
  }
 public void mouseDragged(MouseEvent e)
 public void mouseDragged(MouseEvent e)
 \mathbf{r} = \mathbf{t} M5.PosX=e.getX(); M5.PosY=e.getY(); M5.repaint();
 M5.PosX=e.getX(); M5.PosY=e.getY(); M5.repaint();
  }
  }
public void paint (Graphics g) { g.drawString(S,PosX,PosY); }
public static void main(String args[]) { . . . }
{
\left\{\begin{array}{c} \end{array}\right.\qquad \qquad \} {
 {
 }
 {
 }
 }
}
```
 $\overline{a}$ 

#### Non public class in same file

```
 // non public Class
class myMouseMotionListener extends MouseMotionAdapter
MOUSEO MO;
 myMouseMotionListener(Mouse6 M6)
\mathcal{L} this.M6=M6;
\frac{1}{2} public void mouseDragged(MouseEvent e)
\mathcal{L} M6.PosX=e.getX(); M6.PosY=e.getY(); M6.repaint();
\frac{1}{2}public class Mouse6 extends Panel
\frac{1}{2}// wie bei nested top level class
. . .
 // non public Class
class myMouseMotionListener extends MouseMotionAdapter
\left\{ \right\} Mouse6 M6;
 myMouseMotionListener(Mouse6 M6)
\left\{\begin{array}{c} \end{array}\right.this.M6=M6;
   }
 public void mouseDragged(MouseEvent e)
  \left\{ \right. M6.PosX=e.getX(); M6.PosY=e.getY(); M6.repaint();
\left\{\begin{array}{c} \end{array}\right\}}
public class Mouse6 extends Panel
\{// wie bei nested top level class
. . .
}
```
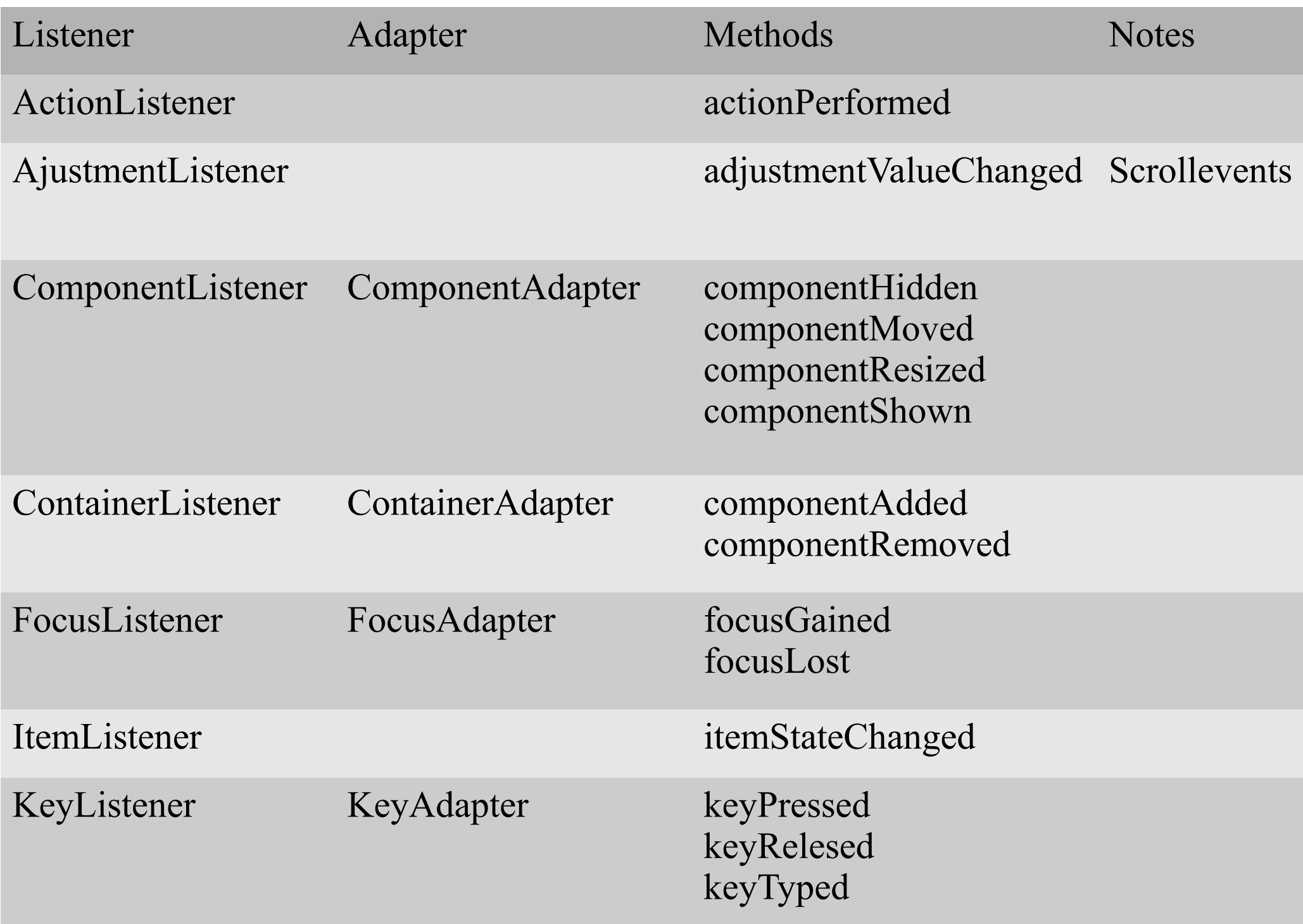

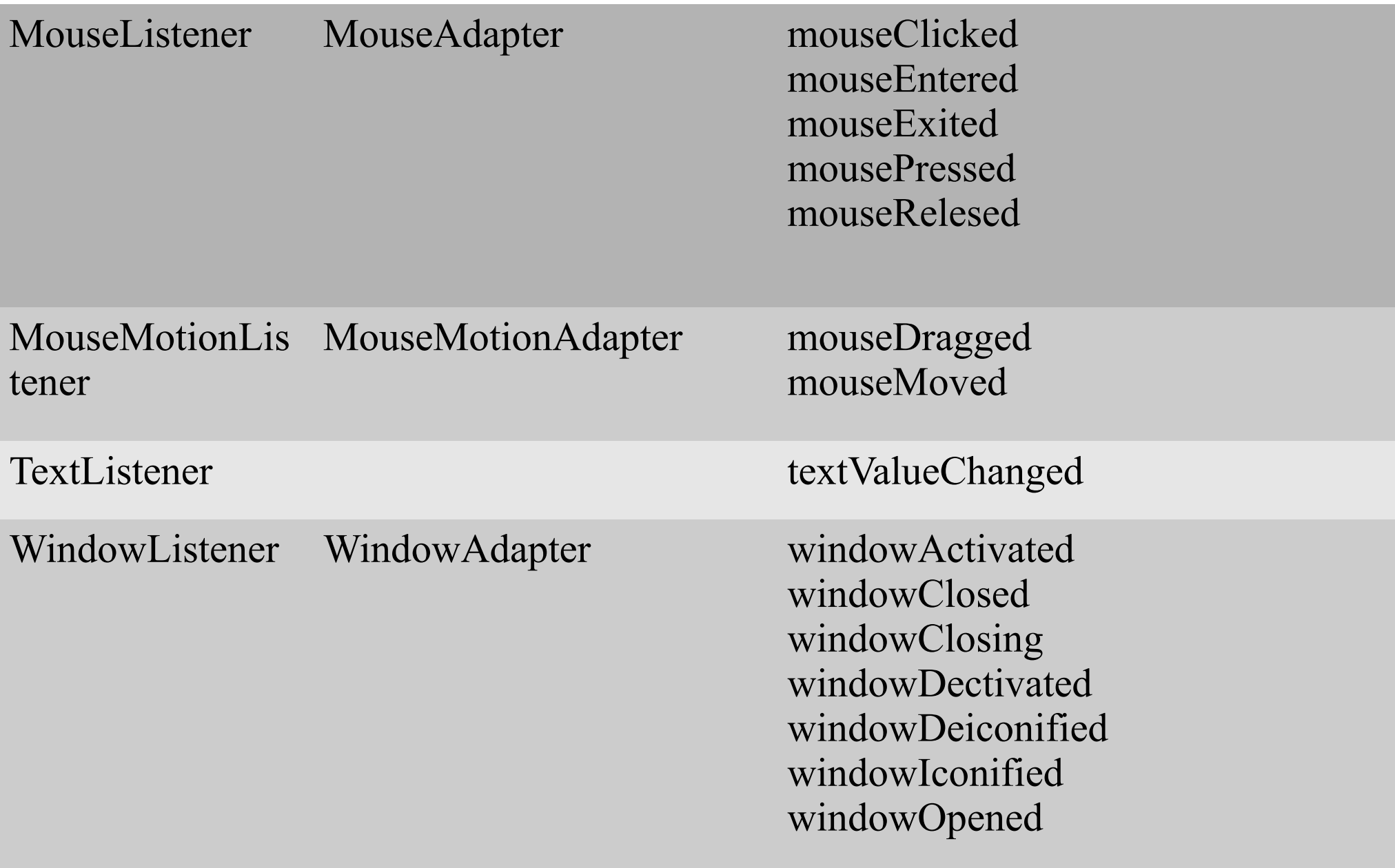

## Zwei Strategien

- Ein Eventhandler für alle Events gleichen Ein Eventhandler für alle Events gleichen Eventtyps in dem abgefragt wird, welche Eventtyps in dem abgefragt wird, welche Komponente der Auslöser des Events war (z.Bsp. Komponente der Auslöser des Events war (z.Bsp. evnt.getSource()==B1). Davon Abhängig wird die evnt.getSource()==B1). Davon Abhängig wird die Aktion ausgeführt. Als Listenerobjekt wird hier oft Aktion ausgeführt. Als Listenerobjekt wird hier oft this verwendet. this verwendet.
- Jede Komponente bekommt ihren eigenen Jede Komponente bekommt ihren eigenen Eventhandler für jedes Event. Abfragen sind hier Eventhandler für jedes Event. Abfragen sind hier nicht nötig. Diese Variante ist unter Nutzung von nicht nötig. Diese Variante ist unter Nutzung von inner classes interessant. inner classes interessant.
- Mischformen bilden in vielen Fällen die optimale Mischformen bilden in vielen Fällen die optimale Variante Variante

## Lösungsvorschlag für Taschenrechner

- Es können Gruppen von Buttons mit dem selben Handler verbunden werden.
- Eine Gruppe könnten die Zifferntasten bilden, sie werden alle gleich behandelt.
- Für Operationstasten sollte ein Handler benutzt werden.
- Ein Array mit dem Elementetyp ActionListener kann Referenzen auf die jeweiligen Listener enthalten und so in einer Schleife den Buttons zugeordnet werden.

### Zuordnung der Tasten und Listener

```
 String lbls[]={
              "M+","7","8","9","/",
              \begin{array}{ccccccccccccccccccccc} \mathbb{M} & \mathbb{M} & \mathbb{M"MR","1" ,"2" ,"3" ,"-" ,
              CE", 0", . , =", +" };<br>https://www.astronomia.com/
  ACTIONLISTENER LSTNLS[]={
              \begin{array}{ccc} \mathbf{1} & \mathbf{1} & \mathbfml, nl, nl, nl, nx, 
              \begin{array}{ccc} \hbox{lim}\, & \hbox{lim}\, & \hbox{limce, n+1, n+1, n+1, n+1 String lbls[]={
           "M+","7","8","9","/",
           m_{\text{M}}-m_{\text{V}}m_{\text{q}}m_{\text{V}}m_{\text{S}}m_{\text{V}}m_{\text{V}}m_{\text{V}}m_{\text{V}}m_{\text{V}}m_{\text{V}}"MR", "1" , "2" , "3" , "-" ,
           "CE", "0", ".", "=", "+" };
 ActionListener lstnrs[]={
           ml, nl, nl, nl, nx, 
           ml, nl, nl, nl, nx, 
           ml, nl, nl, nl, nx,
 ce, nl, dl, nx, nx};
```
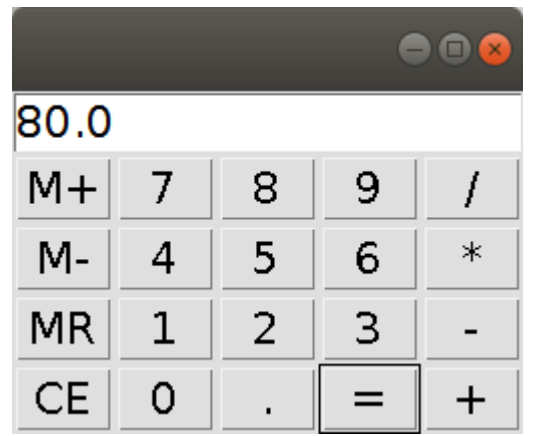

Eine solche Konstruktion erlaubt die sehr effiziente<br>-Erzeugung der Buttons in einer Schleife. Eine solche Konstruktion erlaubt die sehr effiziente Erzeugung der Buttons in einer Schleife.